### FROM MONOLITH

TO

## MICROSERVICE

Modernizing legacy codebases with grpc + go

### (or gRPC for dummies)

# Hi, I'm<br>Cecy Correa

@cecycorrea Software Engineer, Context.IO

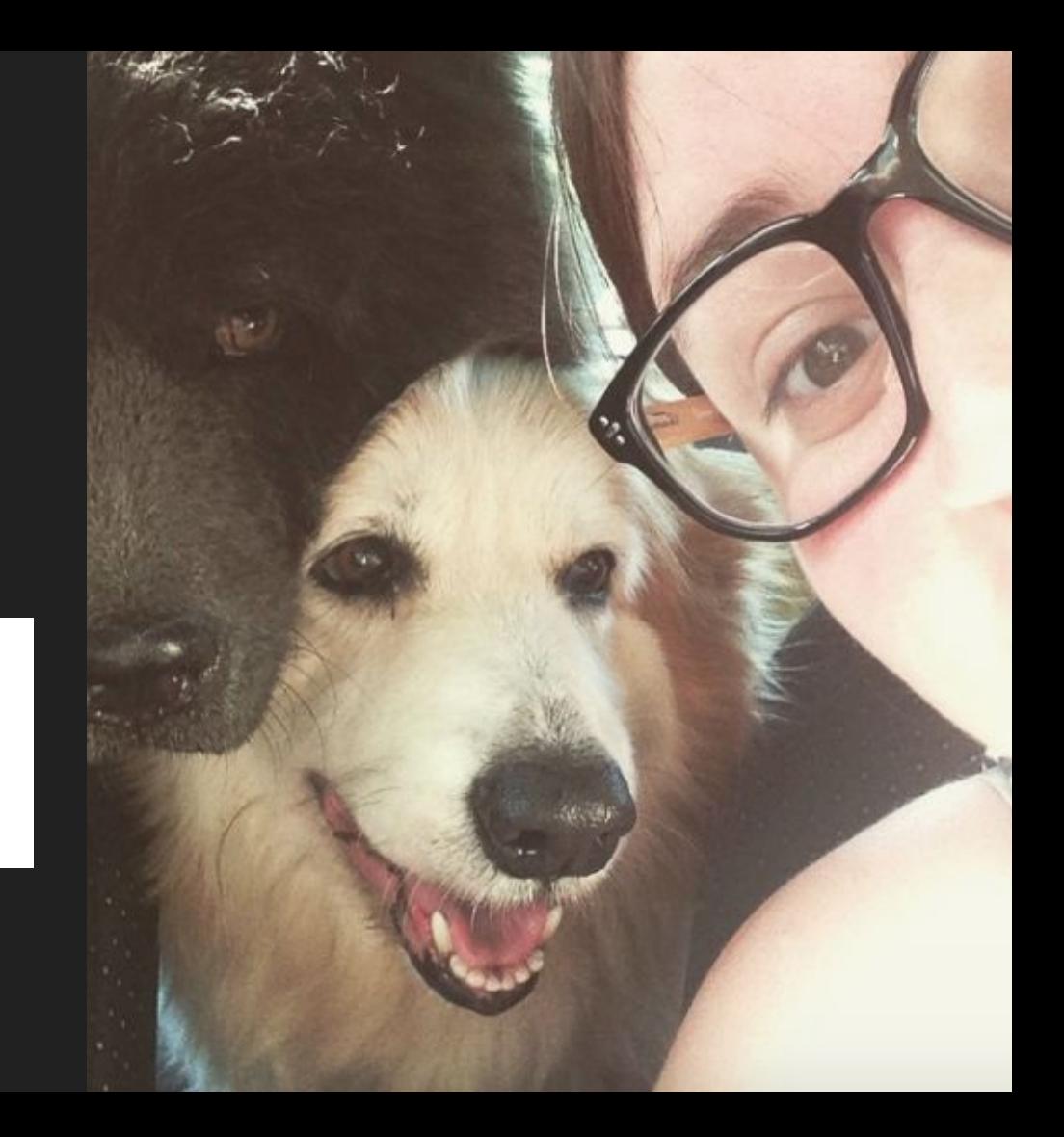

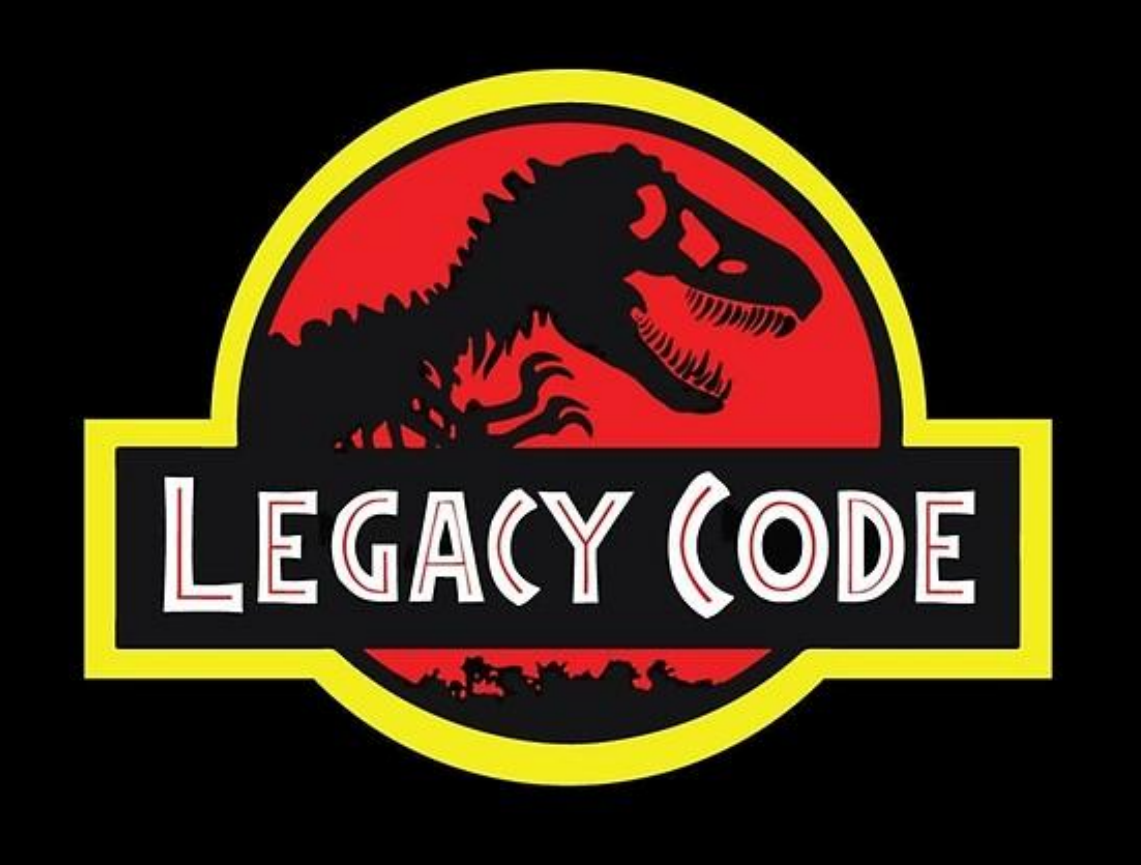

#### gRPC to break up your monolith!

what is gRPC?

gRPC Remote Procedure Calls

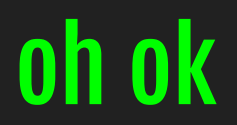

what is RPC?

### Data exchange between 2 processes

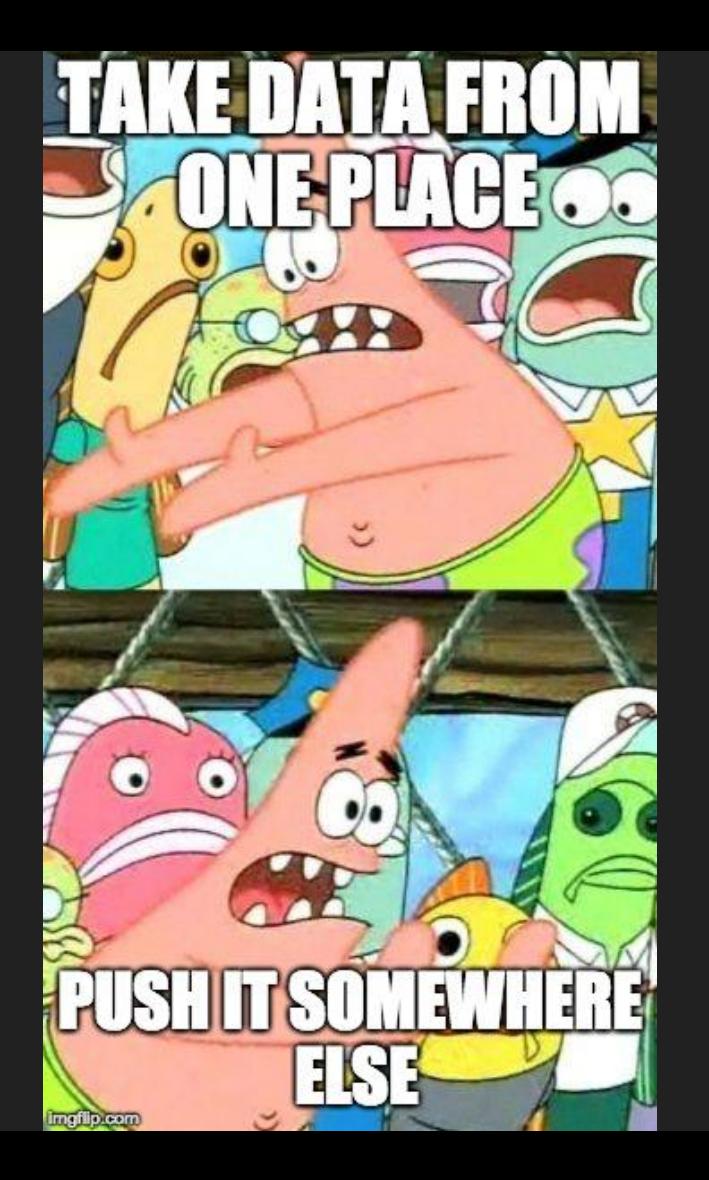

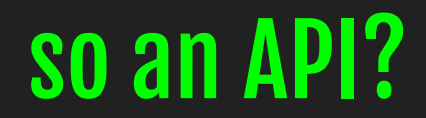

RPC or REST?

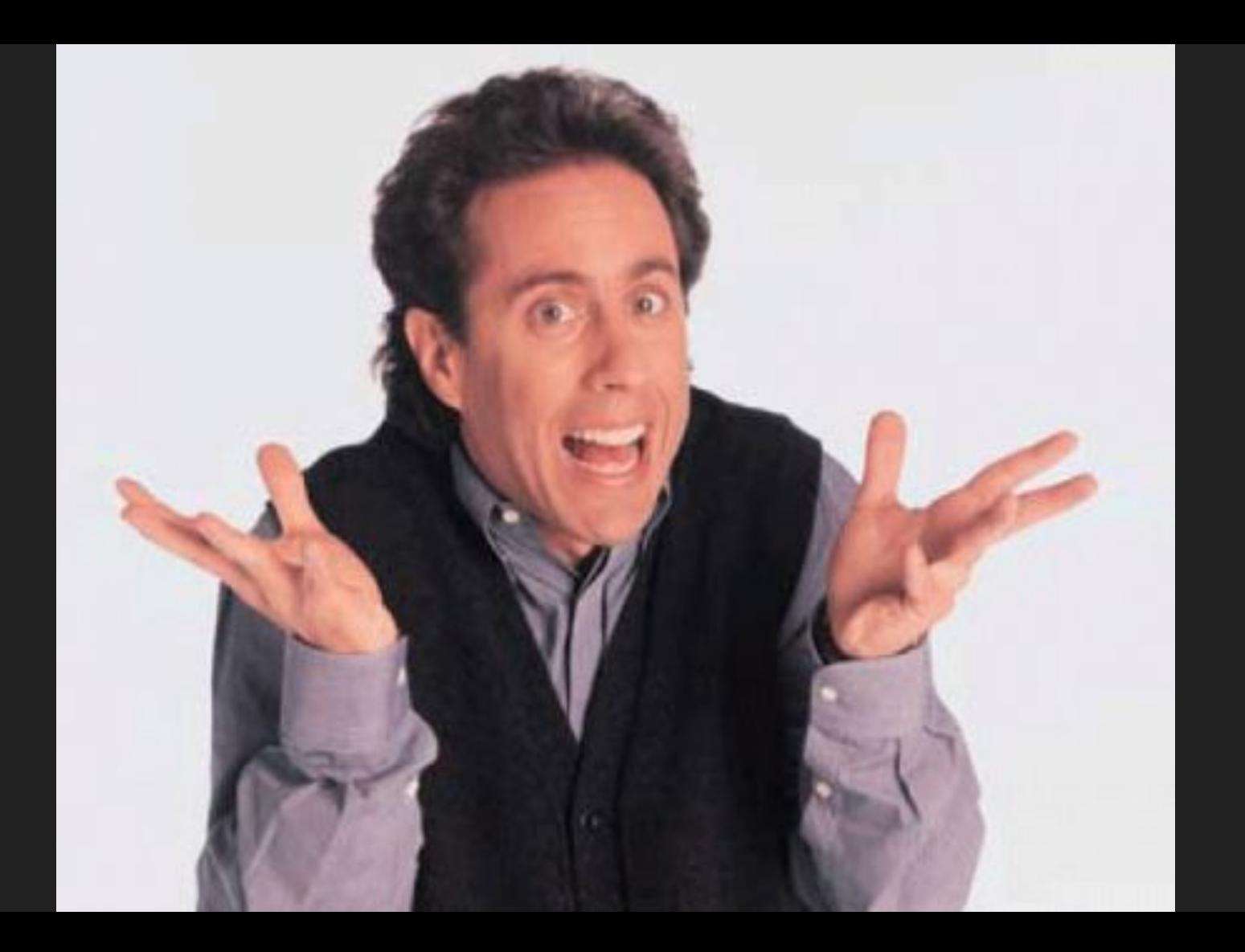

*The "RPC" part stands for "remote procedure call," and it's essentially the same as calling a function in JavaScript, PHP, Python and so on, taking a method name and arguments.*

#### RPC == good for actions

#### REST == CRUD & modeling your domain

### [REST]

#### GET users/:id/photos/:photo\_id

### [RPC]

#### getUserPhotos(args...)

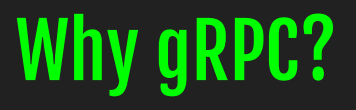

● Use HTTP/2

- Use HTTP/2
- Language agnostic

- Use HTTP/2
- Language agnostic
- Highly efficient / scalable

- Use HTTP/2
- Language agnostic
- Highly efficient / scalable
- Handle large amounts of data

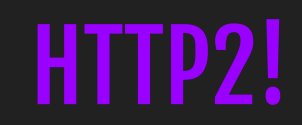

### HTTP2!

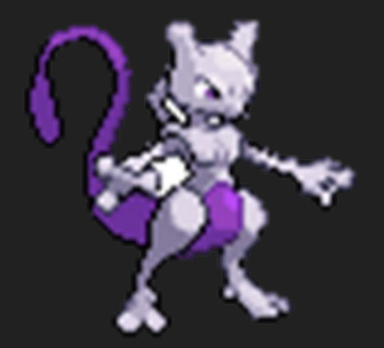

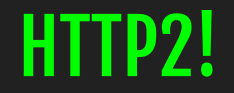

● Binary: moar data! Moar efficient!

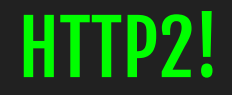

- Binary: moar data! Moar efficient!
- Multiplexed: multiple files at a time

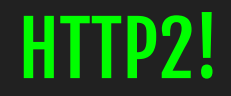

- Binary: moar data! Moar efficient!
- Multiplexed: multiple files at a time
- Same connection!

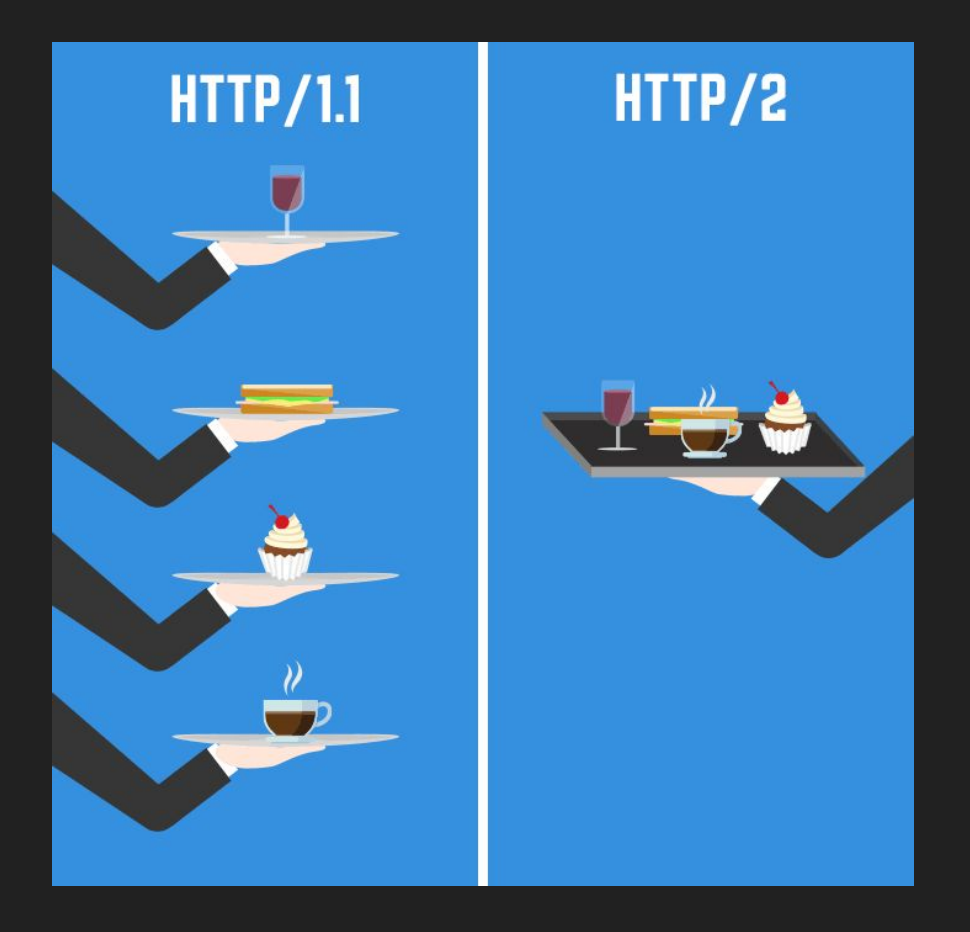

#### Source: [CSS Tricks](https://css-tricks.com/http2-real-world-performance-test-analysis/)

#### Who is using it?

- Google
- Netflix
- Docker
- Square
- CoreOS
- Twitch ([Twirp\)](https://github.com/twitchtv/twirp)

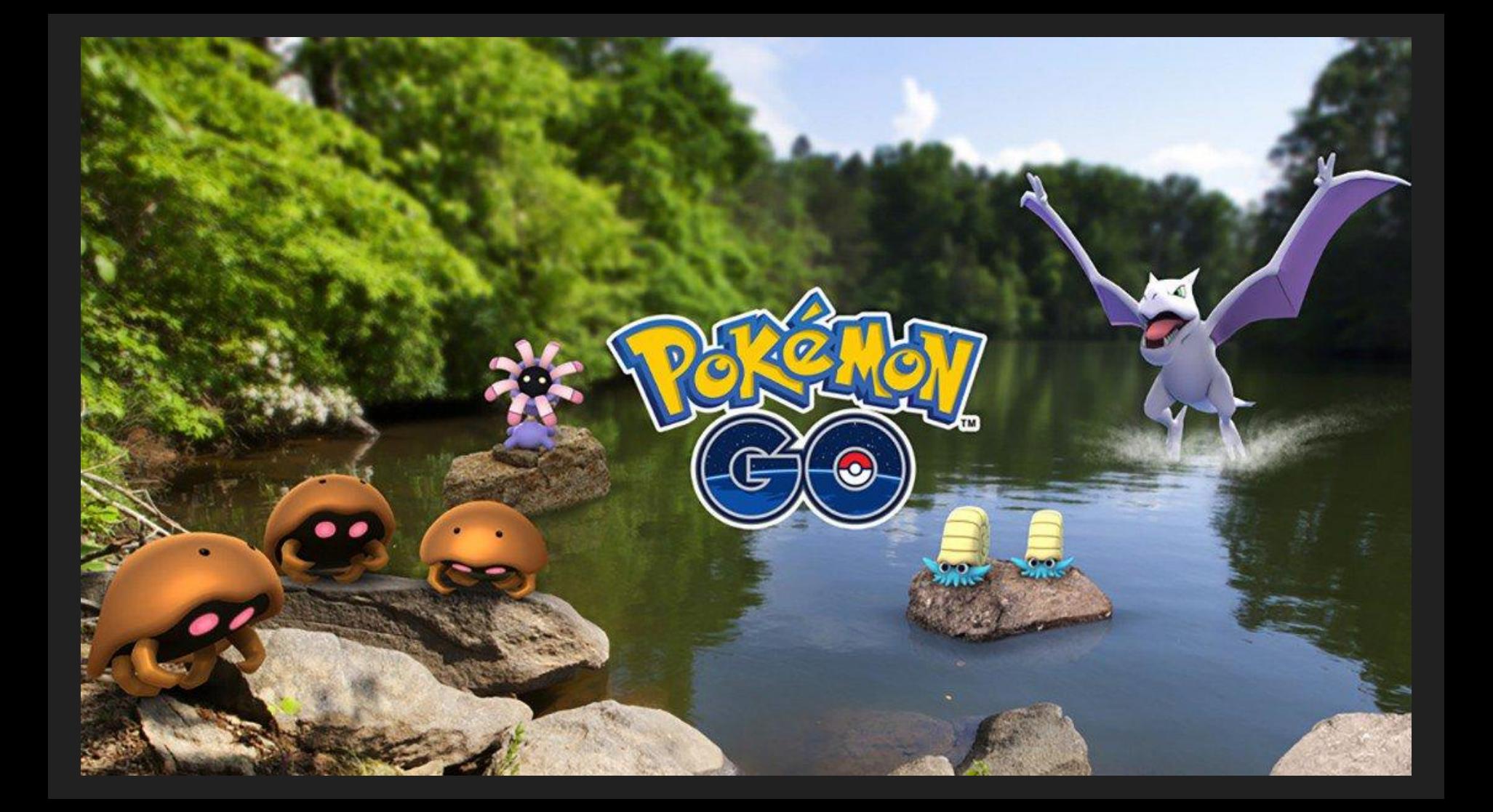

Let's get started!

gRPC + Protobuf

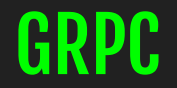

#### GRPC RESERVE BEEN BEEN BROTOBUF

The protocol Define the service

Messages that are exchanged back and forth

#### What we will do

- Use protobuf to define your service
- Use protoc to generate client and server stubs based on your service definition
- Create a gRPC server to handle requests
### Install all the things

*go to [grpc.io](https://grpc.io/) for options*

## Step 1: Create a proto file

## Sample proto file

dad\_jokes.proto · Ξ

> 1  $\overline{2}$  $\overline{3}$

 $\overline{A}$  $5$ 

 $6\phantom{.}$ 

 $\overline{\gamma}$ 8  $\overline{9}$ 

10

11 12 13

14

15

```
syntax = "proto3";
```

```
package DadJoke;
```

```
service DadJoke {
```

```
rpc GetDadJoke (DadJokeRequest) returns (DadJokeResponse) {};
```

```
message DadJokeRequest {
    string keyword = 1;
```

```
message DadJokeResponse {
    string joke = 1;
```
This is a protobuf message that was generated while I was playing Pokemon GO. It's encoded with base64:

CAIYhICAqIDH9YMtIqIIAiICCH4iCwqEEqcI2uj5690qIqMIqOEiLqqFEioKKDRhMmU5YmMzMz BkYWU2MGU3Yjc0ZmM4NWI5ODq2OGFiNDcwMDqwMmUyqAOIBhKjBAqqBG7GaKm7Pw0q1Cc2OLtM GMC5m4LGKR7jNoEgJhkOqyaUiU1vNExYDB7R0BanfBLTYKcTjgBSxpIj5kiDJj95L0+ri5SucL sl1KRMuf/0N5A38gmJlKp/9KUhJ42J36NRCqtantd9bZw6r0VZq0/dH/GoK1xPx/lYi18NHlHM BDdwB7sKh1LcQ3VRlPp9Se28SvG18kFrGXMi9W7U1HcWWsACtv7og3gSf1GVXyyA5C70y0BdOq O7WP0I8cJjZ6i6W2fI+6CfBBxZMB+MNNIPdAW49dDitKk1cts/aHdcMnMjobLGaYye99nT25CC mGaMyHl9KbRyu6HvwMBUQGu2qvmsZRvDoWFw33QaskRhB987DF5p7KeN12k0Dt7LAtZmnyHvzh QT1qbolqKpQCwhZpdPGRkDTMoPVhzWOkoNhnQab1n8gK7GiHA5mWEBU4JKMvkRpi7wzciAiuTk s1FFKT5ywRChW+T0JRZ0aNVyhJ8yg9yZABoe42rTo30mwL2Q3qG6oShyyrNPg9b1MrXwf+LcBz QkGnC/RiGOwybWHuPCC5uP5PWqIIoDJP3ArGZMrNJwrEYK/aTlj7eAZEH/PO+VvlZkzdurBvKf jb6sNO/z0POrzgR08FqqKGjIOcxysVbHlbs7vufiH6rIDKqnQh0Xm/UX/KApQCGQX9qAQ5P+yt skrLmVEzrCPS42DqJRN7ACsJU5U0VfeGqz0RJMp6w5AAAAwGnmQsBBAAAAwNkeYkBJAAAA4Gq3 VkBaWwpAjak/Co8vA9rnxeP5tKpOApMdlWxWyeYUJyIftyjJ6EdIEotI0ueUrZQkcOCoR10J+B xoocpdD6o4RxwTT7OcRBDD1+fs3SoaELr5MxmdQYKC7HQaxg5tat5gnzY=

 $1:2$ 3: 3244797592550244356  $4\left\{$  $1: 2$  $\mathbf{L}$  $4\{$  $1: 126$  $\mathbf{L}$  $4\{$  $1:4$  $2\left\{$ 1: 1468299899994  $\mathbf{R}$  $\mathbf{L}$  $4\{$ 1: 129  $\mathbf{L}$  $4\left\{$  $1:5$  $2\left\{$ 1: "4a2e9bc330dae60e7b74fc85b98868ab4700802e"  $\mathbf{L}$  $\mathbf{L}$  $6\left\{$  $1:6$  $2\left\{$ 1: "n\306h\251\273?\r\*\324\'6@\273L\030\300\271\233\202\306)\036..."  $\mathbf{R}$  $\mathbf{L}$ 

## Step 2: Create your server / client stubs

protoc -I proto --php\_out=lib --grpc\_out=lib --plugin=protoc-gen-grpc=`which grpc php plugin' service.proto

protoc -I DIR --LANG out=DIR --grpc out=DIR --plugin=protoc-gen-grpc=`which

#### project-dir

- ├── client
- | └── client.go|js|rb|py ...
- ├── proto
- | └── service.proto
- ├── server
- | └── server.go|js|rb|py ...
- $L = \overline{ \overline{ \overline{\text{ilbs}} } }$ 
	- L<sub>-</sub>ruby
	- L<sub>-python</sub>

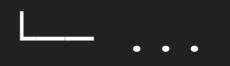

## Step 3. Create a gRPC server

#### main.go x

13  $14$ 

15

16

17 18 19

 $21$ 

22

23

 $24$ 

26

27

29

31

34

37

```
const (
   port
                = "150051"placeholder = "How much does a hipster weigh? An instagram."
type server struct{}
func (s *server) GetDadJoke(c context.Context, req *pb.DadJokeRequest) (*pb.DadJokeResponse, error) {
    joke := &pb.DadJokeResponse{Joke: placeholder}
    return joke, nil
func main() \{log. Println("starting DadJoke server@")
    lis, err := net. Listen("tcp", port)
   if err := nillog.Println(err)
    s := qrpc. NewServer()pb.RegisterDadJokeServer(s, &server{})
    reflection. Register(s)
    if err := s.Serve(lis); err := nillog.Fatalf("failed to serve: %s", err)
```
## Sample proto file

dad\_jokes.proto · Ξ

> 1  $\overline{2}$  $\overline{3}$

 $\overline{A}$  $5$ 

 $6\phantom{.}$ 

 $\overline{\gamma}$ 8  $\overline{9}$ 

10

11 12 13

14

15

```
syntax = "proto3";
```

```
package DadJoke;
```

```
service DadJoke {
```

```
rpc GetDadJoke (DadJokeRequest) returns (DadJokeResponse) {};
```

```
message DadJokeRequest {
    string keyword = 1;
```

```
message DadJokeResponse {
    string joke = 1;
```
## Step 4: Write some clients!

#### ₩ dadJokeClient.php ×

1

 $2$ 

3 4

5  $6$ 

7  $8$ 

 $\overline{9}$ 

10

11 12

13 14

```
#!/usr/bin/env php
<?phprequire dirname( FILE ).'/vendor/autoload.php';
echo "***dad joke PHP client example***";
$client = new DadJoke\DadJokeClient('localhost:50051', [
    'credentials' => Grpc\ChannelCredentials::createInsecure(),
\left| \cdot \right|\text{side} = \text{new DadJoke\DaddJokeRequest}list(fres, sstatus) = sclient->GetDadJoke(sjoke)->wait();echo "\langle n'';echo $res->getJoke();
echo "\langle n'' \rangle
```
#### \*Note: you will need to install some stuff to get started in PHP

- composer install grpc as a dependency
- pecl install grpc / protobuf
- Full instructions on getting started: <https://grpc.io/docs/quickstart/php.html>

#### ₩ dadJokeClient.php ×

1

 $2$ 

3 4

5  $6$ 

7  $8$ 

 $\overline{9}$ 

10

11 12

13 14

```
#!/usr/bin/env php
<?phprequire dirname( FILE ).'/vendor/autoload.php';
echo "***dad joke PHP client example***";
$client = new DadJoke\DadJokeClient('localhost:50051', [
    'credentials' => Grpc\ChannelCredentials::createInsecure(),
\left| \cdot \right|\text{side} = \text{new DadJoke\DaddJokeRequest}list(fres, sstatus) = sclient->GetDadJoke(sjoke)->wait();echo "\langle n'';echo $res->getJoke();
echo "\langle n'' \rangle
```
# Now in Ruby just for the heck of it

#### dad\_joke\_client.rb ×

```
1
     # do some crazy stuff to load the lib...
 \overline{2}this dir = File. expand path (File. dirname (FILE ))
 3
     path = this dir.split("T")4
     path.pop
 5 -lib_dir = path.join("/") + "/libs/ruby"
6
     $LOAD_PATH.unshift(lib_dir) unless $LOAD_PATH.include?(lib_dir)
 7
8
      require 'grpc'
9
      require 'dad jokes services pb'
10
11
     def main
12
          puts "***dad joke Ruby client example***"
13
          stub = DadJoke::DadJoke::Stub.new('localhost:50051', :this_channel_is_insecure)
14
          res = stub.get dad joke(DadJoke::DadJokeRequest.new())
15
          puts res.joke
16
     end
17
```
18

Let's see it in action! [pray to demo gods]

Use case: Context.10

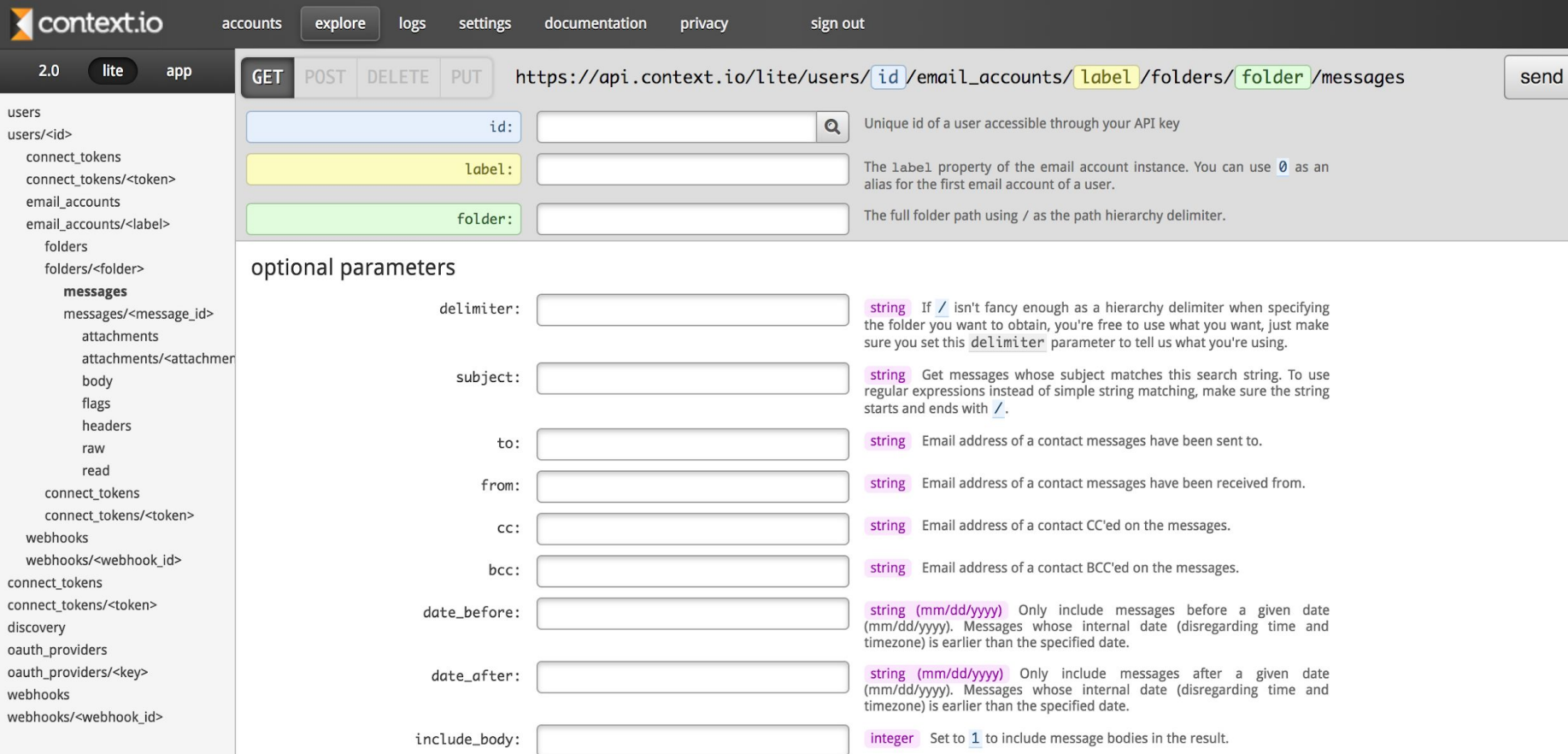

### Pain points

- Legacy codebase (~10 years old)
- Monolith codebase
- Heavily coupled == hard to unit test
- Scaling problems

### How gRPC helped

- Replace small pieces of functionality with microservices
- Easy to do by "resource"

### From REST to microservice

GET /user/:id/contacts contacts contacts service

GET | POST /user/:id/webhooks Webhooks service GET | POST /webhooks

GET /user/:id/messages Messages services

GET /user/:id/folders entertainment of the Folder service

GET /discovery and the control of the Discovery service

Our PHP API became the frontend for a microservice ecosystem

## The brave new future: Completely generated client libraries & docs

### This solves...

- Feature parity between API and client libraries
- Feature parity between API and docs
- Lack of knowledge in the team around certain languages
- Easy for other teams to consume your service

## ...and gRPC can also generate REST stubs!

# So you can gRPC -> REST -> gRPC

#### grpc-gateway

```
syntax = "proto3";package example;
++import "google/api/annotations.proto";
+message StringMessage {
   string value = 1;ł
 service YourService {
   rpc Echo(StringMessage) returns (StringMessage) {}
\overline{ }rpc Echo(StringMessage) returns (StringMessage) {
+option (google.api.http) = {
+post: "/v1/example/echo"
+body: "*"
+\};
+}
^{+}
```
#### Generate stubs + gateway

```
protoc -I/usr/local/include -I. \
 -I$GOPATH/src \-I$GOPATH/src/github.com/grpc-ecosystem/grpc-gateway/third_party/googleapis \
 --grpc-gateway_out=logtostderr=true:. \
 path/to/your_service.proto
```
#### path/to/your\_service.pb.gw.go

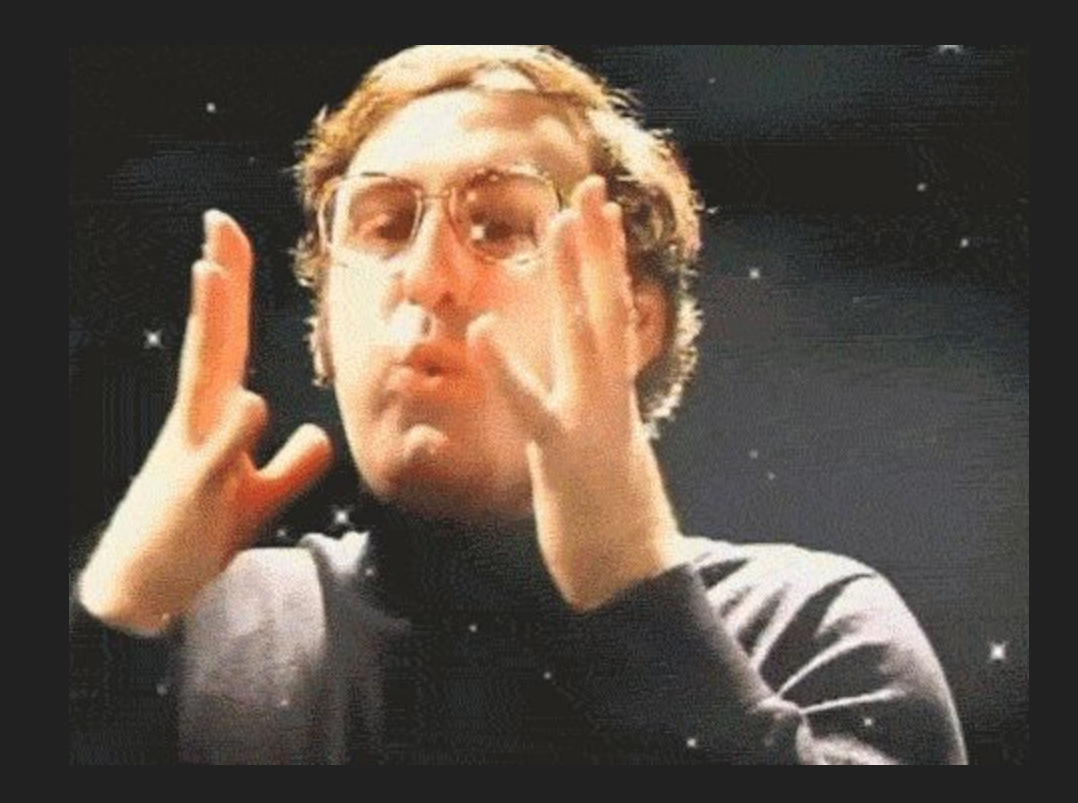

## What does our API look like now?

# Monolith -> Monorepo

#### Godzilla

"You have your fear, which might become reality; and you have Godzilla, which is reality." - Lt. Hideto Ogata

Godzilla is a monorepo for our Go code and its dependencies. We use bazel for running tests and building docker images.

Some advantages of a monorepo are:

- Standardized process and tooling for testing, deploying and managing dependencies.
- Collaboration and code-sharing across teams.
- Easy to make atomic changes across projects and libraries.
- Single location for all projects.
- Avoids reinventing the wheel.

Questions? Visit #godzilla in slack or use the godzilla google group.

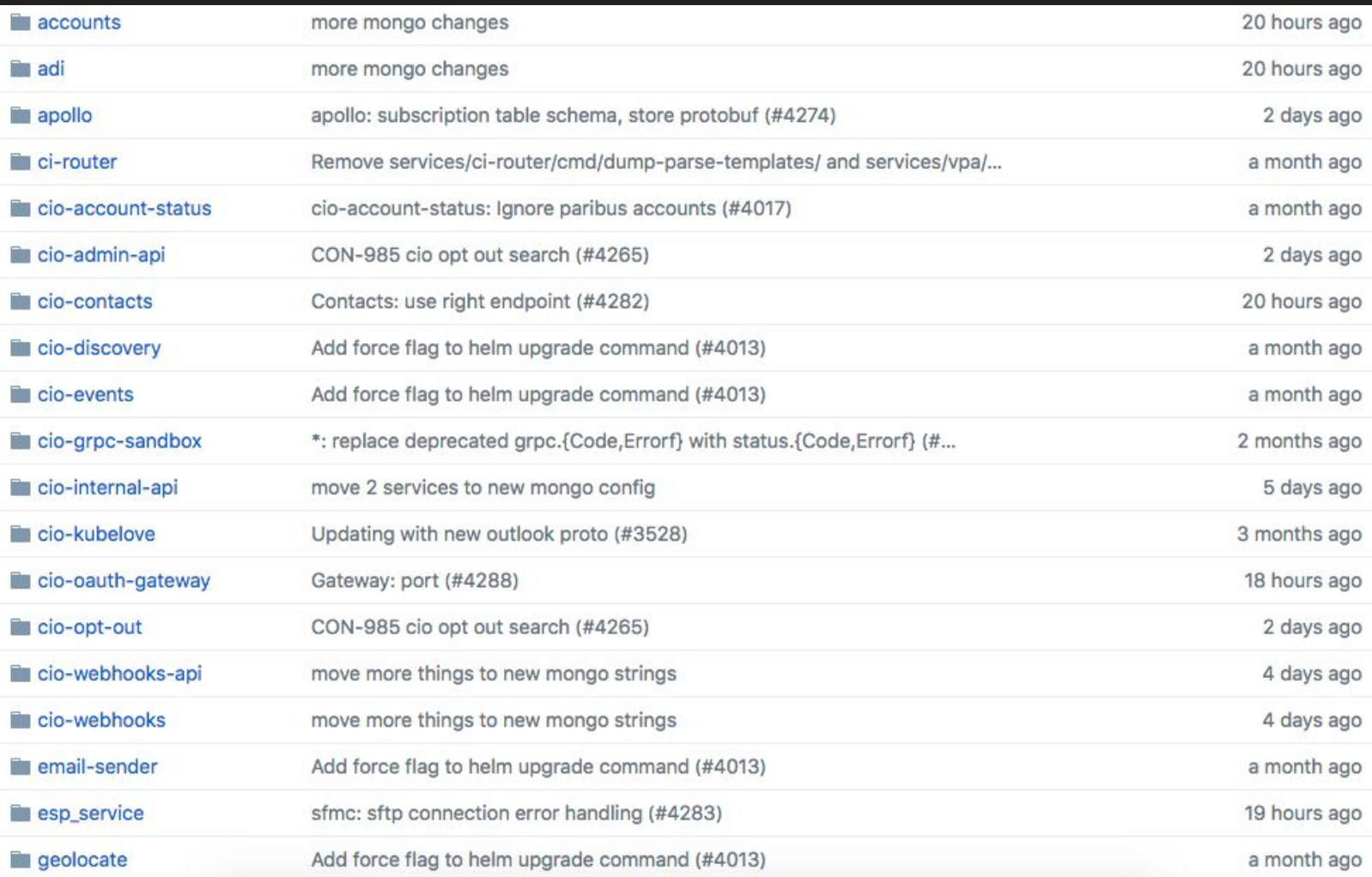
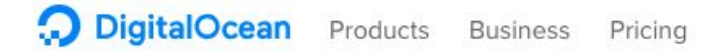

Log In

## Sign Up

## Cthulhu: Organizing Go Code in a Scalable Repo

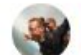

Matt Layher on Engineering . October 10, 2017 . 27 Comments

Community

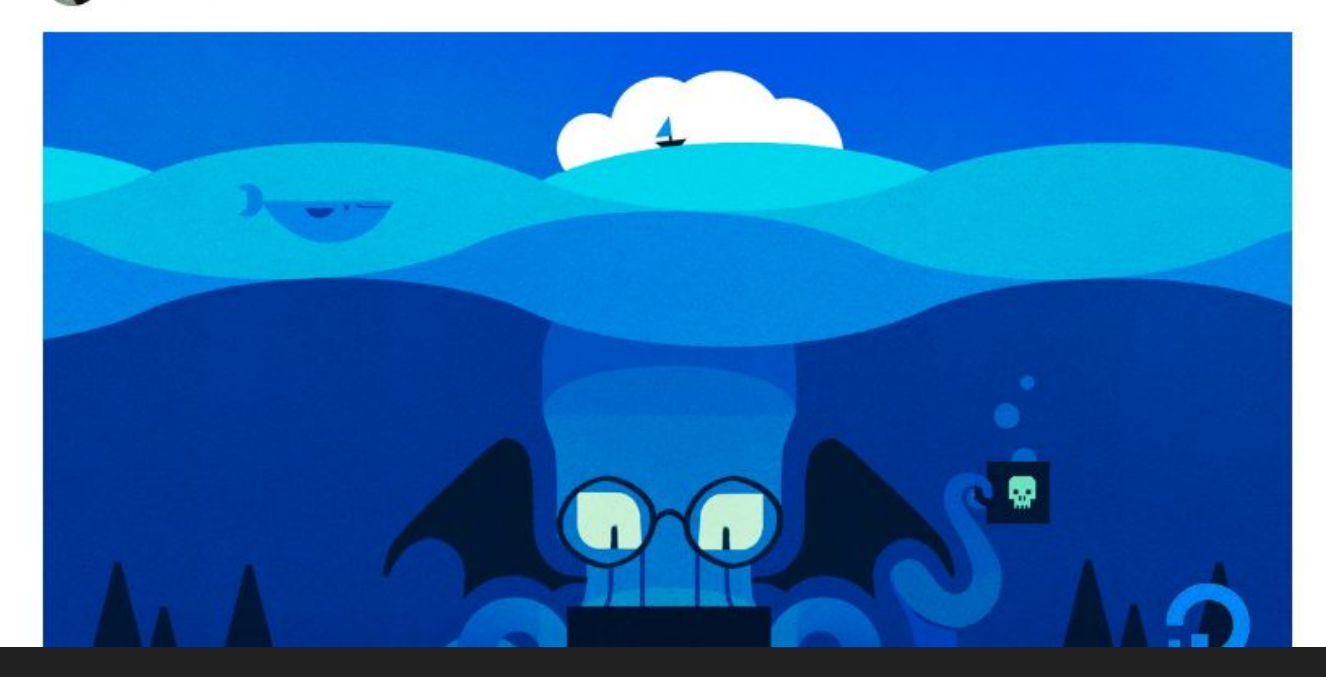

## [CODE] github.com/cecyc/dad-joke-service

## Questions? Happy to talk in the hall!

or ping [@cecycorrea](https://twitter.com/cecycorrea) on Twitter